**ISSN 2077-1800** 

# НАУКОВО-ТЕОРЕТИЧНИЙ I<br>ГРОМАДСЬКО-ПОЛІТИЧНИЙ АЛЬМАНАХ

- Університет в Україні: класичний, національний, дослідницький
- **Митна ідеологія Російської** імперії у XVIII ст.
- Проблема оснований духовности человека как философская проблема
- **Тотальность истории**

5 (73) вересень - жовтень `2010

Ш

HII

## $A$   $\Gamma$ PAHI

Nº5 | 73 | 2010

Науковотеоретичний і<br>громадсько-ПОЛІТИЧНИЙ альманах

Друкується з 1998 року

ЗАСНОВНИКИ: Дніпропетровський університет імені Олеся Гончара, Центр соціальнодосліджень

Свідонтво КВ № 15981-4453ПР від 13.11.09

### **3MICT**

CTOPIS

**SIQOOOND** 

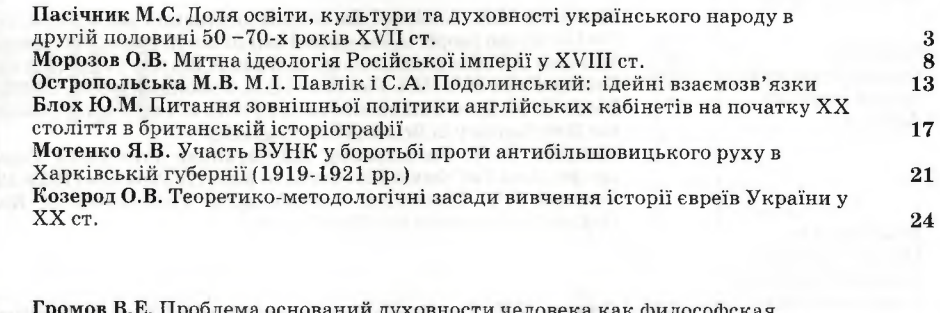

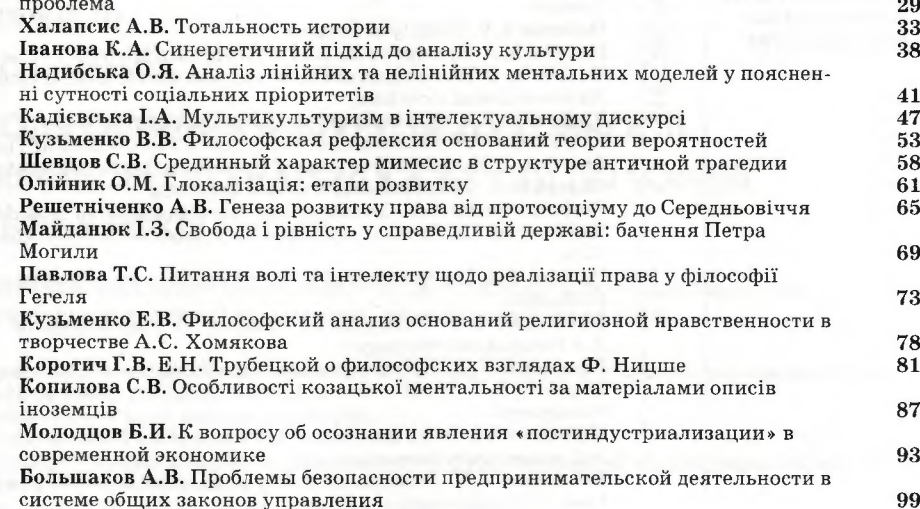

COLIONOM

Турба О.О. Міжперсональна взаємодія у групах молоді, яка навчається (Частина 2)<br>Убейволк О.О. Конфлікт як прояв соціальної комунікації 103 107 Кошелев А.В. Украинская профессиональная социология: общее положение и 112 состояние Андрєєва Т.І. Чи вимірюють сімейні опитування поширення тютюнокуріння - надресь так и в популяції? Результати глобального опитування дорослих щодо вживання<br>тотюну в Україні 118

122

127

132

136

141

146

Алексеенко I.Г. Тенденції до заміни президентської форми правління на *<u>ROVIDVOLIB</u>* парламентську: прояви та перспективи розвитку в Україні та Білорусі Вісленкова Т.В. Політичний діалог між Україною та Іспанією: становлення, розвиток та сучасний стан Клюй А.І., Клюй Н.І. Особливості використання національної ідеї у виховному процесі учнів Осин В.В. Прогресс политической науки: от эффективности к рациональности Дергунов Ю.В. Неолібералізм та інтерналізація залежності за умов периферійного капіталізму: політичний аспект Олещук П.М. Символічна стратегія позиціонування влади як основа легітимації традиційного авторитарного режиму

#### **OCBITA XXI CTOAITTSI**

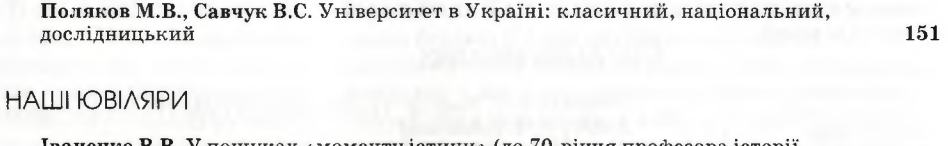

**Іваненко В.В. У пошуках «моменту істини»** (до 70-річчя професора історії А.Г. Болебруха) 158 Валерий Александрович Панфилов. К 65-летию со дня рождения 164

Редакція не завжди поділяє думки авторів та не відповідає за фактичні помилки, яких вони припустилися.

Передрук - тільки з дозволу редакції.

#### УДК 1.000.165.6.8(081)

О.Я. НАДИБСЬКА

### АНАЛІЗ ЛІНІЙНИХ ТА НЕЛІНІЙНИХ МЕНТАЛЬНИХ МОДЕЛЕЙ У ПОЯСНЕННІ СУТНОСТІ СОЦІАЛЬНИХ **ПРІОРИТЕТІВ**

Налибська Оксана Ярославівна – доцент кафедри філософії та соціальних лиспиплін Одеського державного університету внутрішніх справ, кандидат філософських наук

У статті злійснюється аналіз лінійного та нелінійного моделювання ментальних процесів. Автор спирається на індетерміністські варіанти інтерпретації соціального і доводить, що природа пріоритетів корениться в динаміці багатовимірного простору.

Ключові слова: соціальні пріоритети, ментальні процеси, лінійність, нелінійність.

В статье осуществляется анализ линейного и нелинейного моделирования ментальных процессов. Автор опирается на индетерминистские варианты интерпретации социального и доказывает, что природа приоритетов коренится в динамике многомерного пространства.

Ключевые слова: социальные приоритеты, ментальные процессы, линейность, нелинейность.

The analysis of linear and nonlinear modeling of mental processes is carried out in the article. An author leans against the indeterministic variants of interpretation social and proves that nature of priorities is founded in the dynamics of multidimensional space.

Keywords: social priorities, mental processes, linear, nonlinear.

© О.Я. Надибська, 2010

Соціальні пріоритети формуються в процесі функціонування дуже складних та багатовекторних систем. Природа пріоритетів корениться в динаміці багатовимірного простору, який включає не тільки набір певних соціальних груп з їхніми інтересами, але й впливи ззовні, тенденції цивілізаційного розвитку, ситуативні констеляції факторів.

У даній статті ми окреслимо підходи до розуміння природи соціальних пріоритетів, що спираються саме на індетерміністські варіанти інтерпретації соціального. В цьому контексті ми розглянемо варіанти, пов'язані з описанням нелінійного моделювання ментальних процесів.

Аналіз останніх лослілжень і публікацій вказує на те, що проблему нелінійного моделювання ментальних процесів досліджували у своїх роботах М. Данилевський, О. Шпенглер, П. Сорокін, Ф.Фукуяма, В. Пантін, В. Лапкін, Я. Лукашевич, Ю. Лотман, М. Попович, Р. Рорті та інші. Втім, у більшості наукових робіт автори торкаються даної проблеми в історичному та культурологічному аспектах. Ми в даному дослідженні здійснимо спробу інтерпретувати природу пріоритетів саме в контексті розуміння багатовимірності соціального простору.

Ця можливість з'явилася завдяки масштабному процесу розгортання кризи детерміністського світосприйняття, що почався ще на рубежі XIX-XX століть. Утвердження ймовірнісного погляду на світ просякнуло всі рівні наукового мислення, почавшись, як не дивно, не з гуманітарних наук, а з природничих [2, 175]. Розвиток

фізики на певному етапі привів до осмислення того, що причинне описання природи (що існувало в класичній фізиці) як абсолютний більше не працює. Закономірності, що були виявлені спочатку статистичною фізикою наприкінці XIX ст., а потім квантовою механікою, змінили розуміння ролі необхідності та випадковості у природі. Було осмислено цінність ймовірнісного підходу до вивчення природи; випадок виявився основою процесу розвитку природних систем, що розвиваються. В класичній фізиці, навпаки, випадок вважався не умовою розвитку системи та нашого розуміння, а проявом неповноти нашого знання про початкові умови існування системи. Подальші дослідження у цій галузі привели до відкриття «ефекту цілого» - доказу тої обставини, що навіть у неживій природі існує вибір, існує пошук оптимального стану, існує прообраз мети, що відображається в цілісності природних систем [13, 38]. Виявивши «ефект цілого», ми неминуче підходимо до питання про можливості виявити системоутворюючі елементи та змоделювати подальший розвиток тієї чи іншої системи.

Ланцюгова реакція переосмислення природи складних феноменів (систем різного рівня) привела й до перебудування засад розуміння розвитку соціальних спільнот у різних контекстах. Традиційна з XIX ст. гегелівська схема розуміння соціального розвитку передбачала виявлення чіткого ланцюга причин та наслідків. Усі елементи соціального простору, що не вкладалися в «прокрустове ложе» руху цілого до якоїсь мети відкидалися як незначні, як складові «дурної нескінченності», на яку не треба зважати. Загальновідомою є відраза, яку почала викликати така картина розвитку людського суспільства ще наприкінці XIX ст. (філософія життя, герменевтика тощо). Загальна невдоволеність таким розумінням системи соціального знання викликала особливу увагу до царини природничих наук, бо саме тут з'явилася можливість побачити принципово інший підхід до інтерпретації рушійних сил та мети розвитку людської спільноти.

Вивчення ментальних конструкцій того чи іншого суспільства неминуче викликає у нас інтерес до такого об'єкта, як соціальні пріоритети, бо саме пріоритети є тими системоутворюючими елементами, що роблять ментальну систему такою, якою вона є. Звісно, спроби виявити такі базові ментальні елементи приводять до бажання створити певні графічні відображення ментальних конструкцій, що керують існуванням соціальної системи, відтворити схему їх руху, створити модель подальшого розвитку соціальної системи. Отже, соціальна філософія існує задля того, щоб спробувати спрогнозувати можливий розвиток соціуму, виявити можливі негативні тенденції та приборкати їх, побачити найбільш плідні напрямки та підтримати. Саме визнання імовірнісного способу існування складних систем надає можливість підходити до вивчення розвитку соціуму не з фаталістичної точки зору (нібито, ось ми побачили закономірності, підкорюйтеся ним!), а з позиції творчого та відповідального учасника процесу розгортання соціального процесу. Дивним чином саме природничі науки надають поштовх до переосмислення ролі кожної окремої людини в процесі життєдіяльності соціальної спільноти.

Аж до останніх десятиліть XX століття ймовірнісні підходи та різного роду математичного моделювання не було повноправною частиною соціального знання та розглядалося скоріш в метафоричному сенсі. Однак вже декілька десятиліть моделювання все більш впевнено входить до соціального знання та надає додаткові можливості вивчення саме ментальних конструкцій. структуроутворюючою частиною яких і є система пріоритетів.

Відмова від однобічності детерміністської інтерпретації світу може бути описана як перехід від лінійного до нелінійного мислення. Лінійність та нелінійність є суто математичними термінами, що органічно увійшли зараз до інструментарію гуманітарного знання. Нелінійність у математичному сенсі відсилає до певного роду рівнянь, що вміщують шукані величини у ступенях більше 1 чи коефіцієнти, що залежать від властивостей середовища. Нелінійні рівняння можуть мати декілька якісно різних рішень. Множині рішень нелінійного рівняння відповідає множина шляхів еволюційної системи, що описується таким рівнянням. Характеристиками феномена нелінійності є принцип «розростання малого», наявність порога чутливості (нижче порога дія зменшується, «забувається»; вище - зростає в багато разів), квантовий ефект (дискретність шляхів розвитку нелінійних систем чи середовищ - у даній нелінійній системі можливий не будь-який шлях еволюції, а тільки певний спектр таких шляхів), можливість несподіваних чи емерджентних змін у напрямку протікання процесу. Нелінійність робить ненадійними та недостатніми прогнози, що спираються на аналіз даного моменту існування системи. Розвиток системи відбувається завдяки випадковості вибору в момент біфуркації.

Розуміння системи як цілого розкриває природу будь-якої системи як такої, що рухається до мети, яка не задана фатально та невідворотно, та залежить від надскладного конгломерату причин. Можна виявити декілька елементів ментальної картини XX століття, що спираються саме на нелінійне розуміння розвитку системи.

По-перше, це думка про те, що складній системі неможливо нав'язати шляхи розвитку - висувається припущення про ко-еволюцію природи та людини. По-друге, висувається припущення про хаос як творче начало - моменти нестабільності системи є моментами найбільшої можливості народження нового. Саме в ці моменти малі поштовхи можуть породжувати макроструктури. Нелінійне мислення, таким чином, передбачає відродження принципу засновника даосизму Лао-Цзи - мале породжує велике. На рівні аналізу людської спільноти це означає, що зусилля конкретної людини не марні - навіть малі поштовхи здатні змінити світ. Це породжує модус особливої відповідальності за свої дії. Таким чином, нелінійне мислення вже в своїх основах висуває до найбільш пріоритетних цінностей відповідальність людини та цінність людської особистості.

Важливою складовою нелінійного способу мислення є також визнання відсутності єдиноможливого шляху розвитку суспільства. Цей момент також висуває до числа пріоритетів ініціативу та відповідальність конкретної особистості - люди перестають бути пасивними діючими елементами історичного процесу. Для пострадянського простору цей елемент нелінійного мислення став особливо важливим та виявився одним з пріоритетних моментів будування нової ментальної конструкції. Радянська ідеологія єдино вірного та правильного напрямку соціального розвитку робила з людини гвинтик у фаталістично запрограмованому історичному процесі, що зводило активність людини до добровільного підкорення прогресу. Відсутність підкорення означала тільки те, що людина буде неминуче розчавлена переможною ходою машини історії. Марксистська ідеологія (офіційна за радянські часи) була невід'ємним продовженням гегелівської лінійної схеми інтерпретацій світу. Пріоритет людської активності є однією зі складових саме нелінійного мислення.

Наступною характеристикою нелінійного мислення є твердження нового способу співіснування частин у цілому. Стверджується наявність спільного темпу руху частин, що входять до цілого.

Невід'ємною складовою нелінійного мислення

є уявлення про принципи розвитку швидких лавиноподібних процесів та процесів швидкого нелінійного росту, що сам себе стимулює.

Будь-яка нелінійна система - чи то природна, чи то соціальна, є надто складною, щоб вивчати її у безпосередньому сприйнятті. Під час вивчення нелінійних систем дослідник неминуче підходить ло необхілності створювати певні моделі, на яких можна вивчати властивості таких систем. Побачивши необхідність абстрагування у вивченні нелінійних процесів, ми підходимо до поняття динамічної моделі, без якої вивчення системи залишилося б на рівні декларацій.

Отже, динамічна система є математичною абстракцією, що створюється для вивчення та опису систем, що еволюціонують у часі. Реальним системам, що моделюються математичним поняттям «динамічної системи», властива детермінованість. Під час створення такої моделі ми припускаємо, що знання початкового стану системи дасть нам можливість передбачити її подальшу поведінку. Моделювання задає поняття фазового простору системи, який є сукупністю всіх можливих станів системи на ланий момент часу. Наявність певної кількості можливостей зручно представити у просторовому вигляді, тому саме йдеться про простір, в якому розгортається динамічна модель. Еволюція системи постає як рух точки фазового простору. Ця точка описує фазову криву чи фазову траєкторію.

Для створення динамічної системи необхідно задати її фазовий простір Х, сукупність часових моментів Т та певне правило, що описує рух точок фазового простору в часі.

Динамічні системи описуються за допомогою диференційних рівнянь. Якщо ми описуємо систему з безперервним часом (а саме такими є соціальні системи, що нас цікавлять), ми маємо справу з динамічною моделлю, що зветься «гармонічним осцилятором». Фазовим простором такої системи є площина. Гармонічний осцилятор моделює різноманітні коливальні процеси. Його фазовими кривими є еліпси з центром у нулі.

Коли описується динамічна система, вирішується певна кількість питань. Чи може система повернутись у початковий стан в ході еволюції. Як збудовані інваріантні множини системи? Як створений аттрактор системи, тобто множина системи, до якої тягнеться більшість траєкторій? Як поводяться траєкторії, що є випущеними з близьких точок - чи залишаються вони близькими або розходяться з часом на велику відстань? Чи можна описати поведінку «типової» динамічної системи? Чи можна говорити про поведінку системи, близької до даної?

Названі питання є дуже важливими для аналізу руху соціальної системи. Звернення до математичного моделювання вказує саме на ті питання, що є найважливішими для розуміння принципів функціонування соціального простору та, якщо звернутися до контексту нашої роботи, виявити принципи виникнення пріоритетів. Для розуміння системи пріоритетів важливо саме те, чи може система повернутися в початковий стан (отже, чи може система пріоритетів залишатися певний час незмінною та повертатися до якогось первісного стану). Чи можна використовувати пріоритети. що добре діють в одному суспільстві до іншого середовища? Для сучасної України це особливо важливе, бо вітчизняну систему пріоритетів намагаються будувати на орієнтації на європейську чи російську системи. Навіть те, що здається близьким у початковому стані, необов'язково залишиться таким протягом скільки - небудь помітного часу. Аналізуючи перспективи розвитку системи вітчизняних пріоритетів, ми маємо розуміти, що просто аналогія може не спрацювати. Саме уважний погляд у бік динамічної моделі змушує зрозуміти, що розвиток соціальних систем потребує більш ретельного аналізу, ніж поверхневий пошук привабливої моделі ззовні. Чи існує «типова» система, в досвід якої можна просто вписатись для вирішення власних проблем? Досвід вивчення динамічних систем загострює для гуманітарія вузлові моменти власної проблематики.

Математична модель нелінійної ментальної системи допомагає з'ясувати головні рушійні сили соціуму. Саме спроба описати динамічну систему є процесом виявлення пріоритетів. Як ми вже казали, в цій роботі ми не просуваємо теорію нелінійних процесів, ми намагаємось створити метафоричну методологію найкращого описання системи соціальних пріоритетів. Математична модель створюється для того, шоб вивчати складний об'єкт, заміщаючи його штучним утворенням. Як природні, так і соціальні об'єкти мають можливість бути представленими в вигляді математичної моделі та вивчатися окремо від реального об'єкта. Таке опосередковане вивчення об'єкта дає можливість отримати додаткове знання про об'єкт.

Описавши загальні принципи вивчення складних нелінійних систем, маємо декілька слів сказати про досвід вивчення динамічних моделей нелінійних систем у галузі суто гуманітарного знання. Для дослідників систем пріоритетів важливо, що подібні дослідження робилися в галузі препарування історичної реальності.

Спроба використати висновки теорії нелінійності до аналізу соціальних феноменів у даній роботі не робиться - автор ставить собі за мету виявити гранично загальні риси сучасної ментальної парадигми та з'ясувати, в якій саме спосіб проблема розуміння природи соціальних пріоритетів загострюється в період панування нелінійного мислення. Щоб нас не звинувачували в захопленні метафорикою (бо в більшості гуманітарних досліджень звернення до динамічних систем та нелінійності є скоріш використанням красивих метафор, ніж справжньою розвідкою в рамках системного аналізу чи синергетики), звернемо увагу на досвід суто гуманітарного та дуже якісного дослідження ментальних систем Європи - «Культуру та вибух» Юрія Лотмана [6]. На конкретному культурологічному матеріалі автор показує дію законів складної системи, що самоорганізується. Для дослідника феномена соціальних пріоритетів важливо, що Юрій Лотман звертає увагу на специфіку корпусу цінностей у ментальних конструкціях перехідного та еволюційного часів. Цей момент особливо значимий для вивчення сучасного вітчизняного простору пріоритетів, бо нині Україна знаходиться саме в умовах «вибухового» розвитку, в найбільш вразливому стані в сенсі обрання майбутнього шляхv.

Виділяючи загальні характеристики перехідної епохи (епохи «вибуху»), Юрій Лотман зауважує: момент «вибуху» відчувається як виключений з часу, навіть якщо в реальності він є розтягнутим на дуже великі часові відрізки [6, 245]. Автор констатує, що в епоху «вибуху» найвищої цінності набуває індивідуальне начало. Коли ж «вибух» завершується, революцію змінює застій, а ідея індивідуальності зникає, поступаючись ідеалу однаковості. Завершення «вибуху» Юрій Лотман називає місцем самопізнання епохи - «в сфері історії це не тільки висхідний момент майбутнього розвитку, але й місце самопізнання» [6, 30]. Випадковий вибір починає сприйматись як єдино можливий. Випадковість у системі Лотмана осмислюється як сутнісне начало історичної реальності. При цьому відбувається зсув у розумінні задач дослідника соціального простору - останній має розуміти, що кожна «велика» подія не тільки відкриває нові дороги, але й відсікає цілі грона ймовірностей майбутнього. Якщо це пам'ятати, зауважує Юрій Лотман, то опис цих втрачених шляхів стає для історика вже зовсім не роздумами на необов'язкові теми [6, 98]. Обираючи такий підхід, порівнюючи обрані цінності з набором нездійсненних шляхів, дослідник отримає унікальну можливість бачити процес формування пріоритетів, які є в термінології нелінійної системи аттракторами.

Взв'язнікатегорій «необхідність-випадковість» відбулося різке зміщення центру тяжіння. Увага звернулася до вірогіднісних, випадкових вимірів. Сьогодні мало кого надихне заклик «зітри випадкові риси», тому що досвід їх стирання, ігнорування виявився неплідним та негативним. Поряд із цим відбувається «велика відмова» від детермінізму, можливо, не завжди виправдана, отже, можна «з водою виплеснути й дитину». За твердженням відомого американського філософа Ричарда Рорті, вузловим моментом сучасного світосприйняття постає визнання випадковості основною характеристикою реальності. Ми дозволимо собі додати, що головним чином йдеться про реальності людського буття в світі. Однак недостатньо просто проголосити поворот до випадковості. Треба окреслити певні межі дії і застосування випадкових та вірогідних сил.

Випадковість як світоглядний лейтмотив сучасної соціокультурної ситуації пов'язана з категоріями історичності та часової локальності,

епізодичності, одиничності, ситуаційності щодо аналізу суспільних феноменів. Тому аналіз конкретних ситуацій, що є ареною дії випадкових, непередбачуваних сил та факторів, стає особливо актуальним.

Можна підсумувати, що людство в останні десятиліття осмислює себе переважно як нелінійна система, що самоорганізується, система, в якій існує можливість впливу на саму себе. Зовнішній поштовх є для такої системи не умовою поведінки, а сигналом, інформацією. Реакція на таку дію не є однозначною, система сама обирає собі найкращий з можливих світів [9, 33]. На думкую Мирослава Поповича, зараз формується така парадигма мислення, що може бути осмисленою в рамках розуміння суспільства як нелінійної системи. Наша реальність включає нереалізовані «можливі світи» (кращі чи гірші за наш, ми цього не знаємо), що можуть бути покликані до життя тією чи іншою системою випадковостей. Історія України останніх п'яти років наочно демонструє можливості кардинальних змін у курсі розвитку держави, які не є якось жорстко запрограмованими. Таке розуміння підштовхує до актуалізації пріоритетів особистісного вибору, відповідальності за долю цілого. Пріоритетними стають цінності, пов'язані у першу чергу з захистом прав конкретної людини, її розвитком та самореалізацією. Співіснування в сучасній українській свідомості кардинально різних проектів майбутнього нашого суспільства (що є рівно обґрунтованими в теоретичному плані) дає можливість оцінювати сучасний стан саме як момент «біфуркації» чи «надшвидкого розвитку», «вибуху».

Ймовірнісний підхід став певним інваріантом парадигми мислення XX століття. Життя соціуму осмислюється через призму життя окремої особистості, неусталене, підвладне випадковостям та зовнішнім впливам, які, однак, виявляються тільки поштовхами та джерелами інформації. Рух соціуму не може бути чітко детермінованим та керованим. Соціум, що складається з маси живих особистостей, не є водночас просто сумою цих особистостей, це ціле, що самоорганізується та обирає власний шлях дивним, подекуди парадоксальним чином.

Визнання суспільства як відкритої системи, що не керується напряму ззовні, що організує сама себе за власними законами, що не може бути поясненою за допомогою висновків, зроблених під час аналізу іншої системи, як не дивно, стає частиною навіть тих напрямків філософського знання, які, здається, відштовхують саму ідею системності та впорядкованості. Так, у постмодерністській філософії ми бачимо відмову від теоретичного тлумачення світу в традиційних схемах. Змінюється епістемологічна ситуація - розпадається суб'єкт як центр будування уявлень. В класичному дискурсі подія набуває сенсу тільки завдяки приналежності абсолютній повноті первісного сенсу. Некласична філософія відмовляється на погляд на подію через призму загальної істини буття та запроваджує погляд на подію в її самодостатності. Світова історія децентралізується - визнається правомірність існування різних точок зору, що не можуть бути зведені одна до одної через спільний знаменник. Виникає можливість хаотизації історії [8, 187]. Визнання плюралістичної картини світу споріднює рух некласичної філософії з тим поштовхом, який відчувають представники природничих наук, описуючи нелінійну систему. В постмодернізмі встановлюється примат одиничного, унікального над універсальним. За думкою Ричарда Рорті, характер людини та її лінія поведінки часто-густо змінюється незалежно від проектів самобудування, над яким людина працює [11, 136].

Образ плюралістичного світу стає настільки природною частиною парадигми мислення XX ст., що саме визначення гуманізму вже не сприймається в ситуації затвердження єдиного як онтологічно вищого за множинне. Як слушно зауважив Олександр Разін, «справжній гуманізм може бути пов'язаний тільки з таким філософським мисленням, в якому множинне виступає поряд з єдиним, хаос не виступає як нижче за системну впорядкованість. Там, де множинне розглядається як гірш за єдине, неминуче починається підгонка поведінки під загальні стандарти та норми» [10,13]. Плюралістичне світобачення зачепило співвіднесеність найрізноманітніших спільнот - від відносин між державами чи культурами до переоцінки меж приватного життя індивіда.

Характерною ілюстрацією орієнтації на мозаїчну картину світу є своєрідний «етнічний ренесанс», що охопив всю сучасну цивілізацію. В цьому контексті показовими є деякі думки, що пролунали ще в 1994 році на київському конгресі з етноетики. Так, Сергій Кримський висунув думку про те, що етнос може розглядатися як монада зі всіма ознаками історичної індивідуальності. Властивостями монади так само наділена й людська особистість [5, 22]. Принцип монадності доповнюється принципом плеядності. Сергій Кримський висуває припущення, що становлення світової надцивілізації інформаційного суспільства активізує регіональну етнічну, національну лиференціацію людства [4, 1].

У сфері гносеології імовірнісна тенденція демонструє себе в розповсюдженні думки про множинність істин. При цьому йдеться не про байдуже визнання того, що інший думає інакше. Краще всього ця тенденція розкривається в словах Мартина Бубера, який, порівнюючи свою віру та віру Кальвіна чи Лютера, каже, що не вірить у можливість єдиного тлумачення Слова Божого. Мартин Бубер підкреслює, що це не визнання просто суб'єктивних розбіжностей, а констатація зміни історичної ситуації, констатація змін у відносинах між людиною та Богом. «Ми чекаємо на Богоявлення, та нам відомо тільки місце, де це відбудеться - це місце зветься спільністю» [1, 99]. На думку Мартина Бубера, Слово Боже розкривається в нашому людському зверненні один до одного. «Починається час справжньої релігійної розмови – не удаваних релігійних розмов, коли ніхто, власне, не бачить свого співрозмовника

та не звертається до нього, а справжнього діалогу впевненості з упевненістю, відкритої особистості з відкритою особистістю. Тільки коли з'явиться справжня спільність, не спільність змісту віри, нібито знайденої в усіх релігіях, а спільність ситуації, страху та очікування» [1, 99].

Можливість інтерпретувати природу пріоритетів саме в контексті розуміння багатовимірності соціального простору з'явилася завдяки масштабному процесу розгортання кризи детерміністського світосприйняття, що почався ще на рубежі XIX-XX століть. Було осмислено цінність імовірнісного підходу до вивчення природи; випадок виявився основою процесу розвитку природних систем, що розвиваються. Саме визнання імовірнісного способу існування складних систем надає можливість підходити до вивчення розвитку соціуму не з фаталістичної точки зору (нібито ось ми побачили закономірності, підкорюйтеся ним!), а з позиції творчого та відповідального учасника процесу розгортання соціального процесу.

Розуміння системи як цілого розкриває природу будь-якої системи як такої, що рухається до мети, яка не задана фатально та невідворотно, та залежить від надскладного конгломерату причин. Важливою складовою нелінійного способу мислення є також визнання відсутності єдино-можливого шляху розвитку суспільства. Цей момент також висуває до числа пріоритетів ініціативу та відповідальність конкретної особистості - люди перестають бути пасивними діючими елементами історичного процесу. Для пострадянського простору цей елемент нелінійного мислення став особливо важливим та виявився одним з пріоритетних моментів будування нової ментальної конструкції.

Звернення до математичного моделювання вказує саме на ті питання, що є найважливішими для розуміння принципів функціонування соціального простору та, якщо звернутися до контексту нашого дослідження, виявити принципи виникнення пріоритетів.

Для розуміння системи пріоритетів важливо саме те, чи може система повернутися в початковий стан (отже, чи може система пріоритетів залишатися певний час незмінною та повертатися до якогось первісного стану). Чи можна використовувати пріоритети, що добре діють в одному суспільстві, до іншого середовища? Для сучасної України це особливо важливе, бо вітчизняну систему пріоритетів намагаються будувати на орієнтації на європейську чи російську системи. Навіть те, що здається близьким у початковому стані, необов'язково залишиться таким на протязі скільки не будь помітного часу. Аналізуючи перспективи розвитку системи вітчизняних пріоритетів, ми маємо розуміти, що просто аналогія може не спрацювати. Саме уважний погляд в бік динамічної моделі змушує зрозуміти, що розвиток соціальних систем потребує більш ретельного аналізу, ніж поверхневий пошук привабливої моделі ззовні.

#### ΛΙΤΕΡΑΤΥΡΑ:

1. Бубер М. Диалог // М. Бубер. Два образа веры.-М.: Республика, 1995. - С. 99

1. Буоер м. диалог // м. Буоер. два образа веры.-м.: Республика, 1995. – С. 99<br>2. Вайдлих В. О концепциях, примирающих естественные науки и теологию // Философская и социологичес-<br>кая мысль. – 1994. – № 11-12. – С. 175<br>3

э. крымским с.в. контуры духовности: новые контексты идентификации // Вопросы философии. - 1992. -<br>М. 12. - С. 22.<br>6. Лотман.Ю.М. Культура и взрыв. - М.: Гнозис, 1992. - 272 с.<br>7. Пантин В.И., Лапкин В.В.Философия историч

апреставления в первом половина инвидизаций // Вопросы философии. - 1996. - № 1. - С. 187.<br>8. Петякщева Н.И. Проблема диалога цивилизаций // Вопросы философии. - 1996. - № 1. - С. 187.<br>9. Попович М.В. Творчество и идея це  $1993. -c.33$ 

10. Разин А. Гуманизм множественности и многообразие культурной жизни // Культура и этноэтика. Меж-

дународная научно-теоретическая конференция. - Вып. 1. - Киев. - 1994. - С. 13.<br>11. Рорти Р. Еще один возможный мир // Философия Мартина Хайдеггера и современность. - М.:Наука, 1991. - С. 14.

12. Степанянц М.Т. Справедливость и демократия в контексте диалога культур // Вопросы философии. - $1996. - N: 2. - C. 145.$ 

13. Структура и смысл. Формальные методы анализа в современной науке. - Киев, Наукова думка, 1993. -C. 38.

14. Тойнби А. Дж. Постижение истории / А. Дж. Тойнби; [пер. с англ. Е. Д. Жаркова]. - М.: Айрис-пресс, 2004. - 640 с.

15. Шпенглер О. Закат Европы / О. Шпенглер ; [авт. вступит. статьи А. П. Дубнов, авт. комментариев Ю.П.Бубенков и А. П. Дубнов]. - Новосибирск: Наука, 1993. - 592 с.